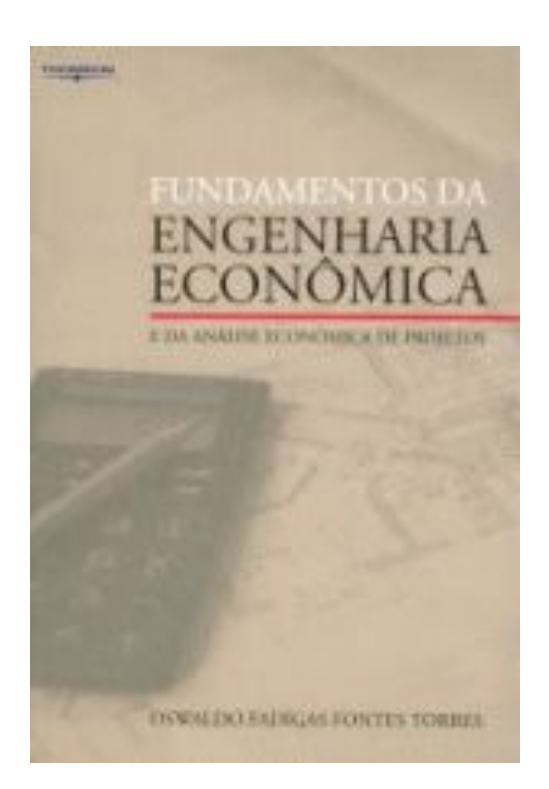

- *Cap 1 Conceitos Básicos (1).doc Cap 1 Conceitos Básicos.doc Cap 2 Depreciação e Impostos (1).doc Cap 2 Depreciação e Impostos.doc Cap 3 Viabilidade Economica (1).doc Cap 3 Viabilidade Economica.doc Cap 4 Comp. na certeza (1).doc Cap 4 Comp. na certeza.doc Cap 6 Viabilidade na incerteza (1).doc Cap 6 Viabilidade na incerteza.doc Cap 7 Comparação na incerteza (1).doc*
- *Cap 7 Comparação na incerteza.doc*

# *Capitulo 4 - Comparação de Alternativas Mutuamente Excludentes, em Situação de Certeza.*

Na Engenharia Econômica as alternativas são mutuamente excludentes, pois visam ao mesmo objetivo técnico, e portanto apenas uma será executada. Suporemos também que o investidor dispõe do capital necessário para o investimento. Os problemas de alocação de capital (alternativas não excludentes) e de obtenção de recursos são do campo de Finanças, e, embora importantes, não serão abordados aqui..

É importante observar que as despesas feitas anteriormente ao momento ( instante zero ) da nossa decisão, não podendo ser influenciadas por esta, não devem ser incluídas no cálculo. Apenas as despesas atuais e futuras é que devem ser consideradas no fluxo de caixa.

Também os valores que são os mesmos para todas as alternativas podem ser desconsiderados nos nossos cálculos, porem recomenda-se cautela, pois, por exemplo, a consideração apenas dos custos, omitindo as receitas que são as mesmas, impede que se determine a viabilidade do projeto, mas não impede a comparação.

#### **4.1 - Necessidade de horizonte igual**

Para garantir que as comparações sejam feitas de modo coerente, isto é, que os três critérios de valor e aqueles deles derivados levem à mesma classificação hierárquica, a Engenharia Econômica exige que todos as alternativas tenham o mesmo horizonte. A necessidade de tal exigência fica bem patente no exemplo a seguir.

**Exemplo:** Dos três projetos da figura 4.1.1, qual é o melhor, se a taxa atrativa mínima é 15%?

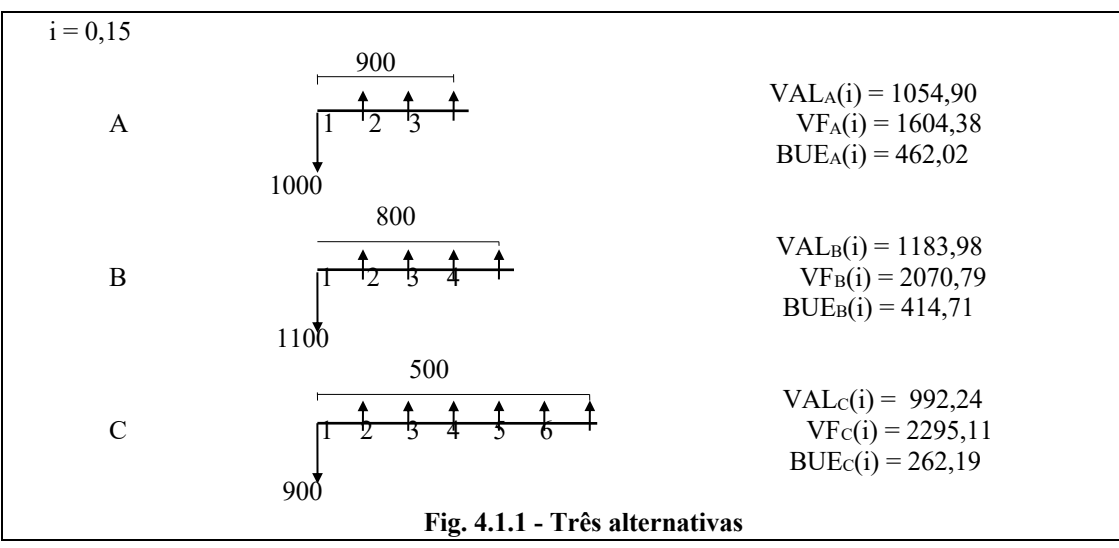

Pelo critério do valor atual liquido o melhor projeto é B , seguido de A e C. Pelo critério do valor futuro o melhor projeto é C, seguido de B e A. Observamos, entretanto, que estes valores não podem ser comparados diretamente, pois estão referidos a instantes diferentes.

Pelo critério do beneficio uniforme equivalente o melhor projeto é A, seguido de B e C. Cabe aqui observação semelhante sobre a impossibilidade de comparação direta, pois estão referidos a intervalos diferentes.

Ora, esta é uma situação absurda, pois, como foi visto anteriormente, estes três critérios são baseados na mesma informação (valor intrínseco) do fluxo de caixa de cada projeto, o que implica que os três têm de ser coerentes na sua avaliação.

Como  $VF_A(0,15) = VAL_A(0,15)$  x  $(1,15)^3 = 1,521VAL_A(0,15)$ 

 $VF_B(0,15)=VAL_B(0,15)$  x  $(1,15)^4=1,749VAL_B(0,15)$  $VF_C(0,15)=VAL_C(0,15)$  x  $(1,15)^6$  = 2,313VAL<sub>C</sub>(0,15)

fica clara razão da mudança da ordem de classificação: estamos multiplicando o VAL de cada projeto por fatores diferentes. O mesmo acontece no caso dos BUE .

Como a atualização de valores datados é feita por uma função de n e i , segue-se que a única maneira de garantir a coerência é exigir o mesmo n , uma vez que a taxa i é a mesma para todos os projetos sendo comparados.

Repetindo o que foi dito acima, somente podem ser comparados corretamente projetos que tenham horizontes idênticos, isto é, quando todos se iniciam no mesmo instante 0 e terminam no mesmo instante n .

Esta condição de horizontes iguais também torna comparáveis os VF e os BUE , pois agora estão atualizados no mesmo instante e no mesmo intervalo.

Se as diversas alternativas já têm o mesmo horizonte a condição está satisfeita de inicio, e podemos escolher um qualquer dos três critérios de valor e proceder à comparação.

Se, entretanto, isto não ocorrer, teremos de introduzir em nosso modelo hipóteses adicionais que modificam os fluxos de caixa de modo que haja igualdade dos horizontes.

Em tese podemos fazer isto de duas maneiras: aumentando o horizonte dos projetos mais curtos mediante hipóteses sobre os fluxos de caixa no prazo acrescido, ou diminuindo o horizonte dos projetos mais longos, mediante o cálculo de um valor equivalente adequado que compense os valores desprezados. Esta ultima maneira é muito pouco mencionada na literatura de Engenharia Econômica, mas certamente ajuda a compreender melhor o problema.

Em cada caso podemos considerar três situações ou três modelos, cada um mantendo o valor de um dos critérios e ajustando o valor dos outros dois para haver coerência.

## **4.2 - Modelo I ou modelo de atividade permanente (repetição).**

Este modelo supõe que os projetos de investimento destinam-se a atender a uma atividade que continua alem da vida útil do projeto, isto é, o horizonte do empreendimento é muito maior que o do projeto. Isto significa que os investimentos deverão ser renovados para manter a atividade. Esta hipótese de repetição permite igualar os horizontes, tomando como horizonte comum o mínimo múltiplo comum dos horizontes de cada projeto, ou um seu múltiplo, e repetindo cada um deles o número de vezes necessário para atingir este horizonte comum.

No exemplo que estamos utilizando, da fig. 4.1.1, o mínimo múltiplo comum dos horizontes é 12, de modo que devemos supor o projeto A repetido 4 vezes, o projeto B 3 vezes e o projeto C 2 vezes, resultando respectivamente nos projetos A1, B1  $e^{C_1}$  da fig. 4.2.1, todos de mesmo horizonte, e portanto comparáveis.

Os resultados mostrados na fig. 4.2.1 indicam que a ordem de preferencia é  $A_1$ ,  $B_1$ ,  $C_1$ , a mesma para qualquer um dos três critérios. É importante ressaltar que estamos comparando os projetos de investimento  $A_1$ ,  $B_1$  e  $C_1$ , que pela nossa hipótese são equivalentes aos projetos originais A, B e C, que não podem ser comparados diretamente por terem horizontes diferentes.

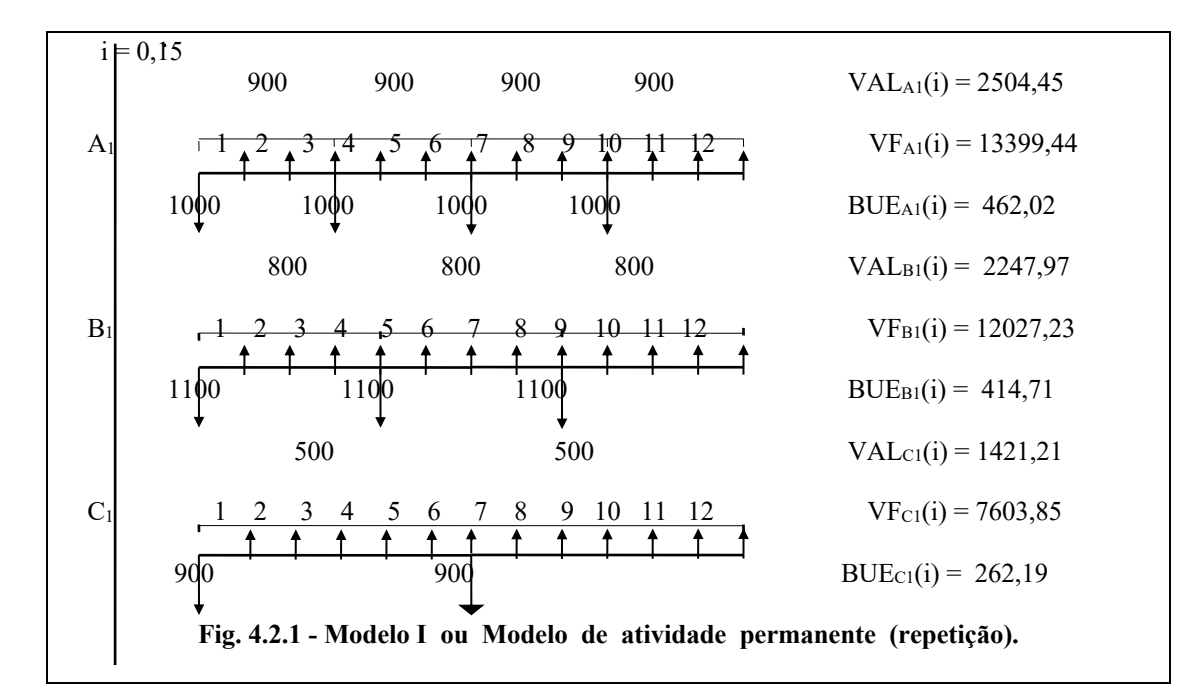

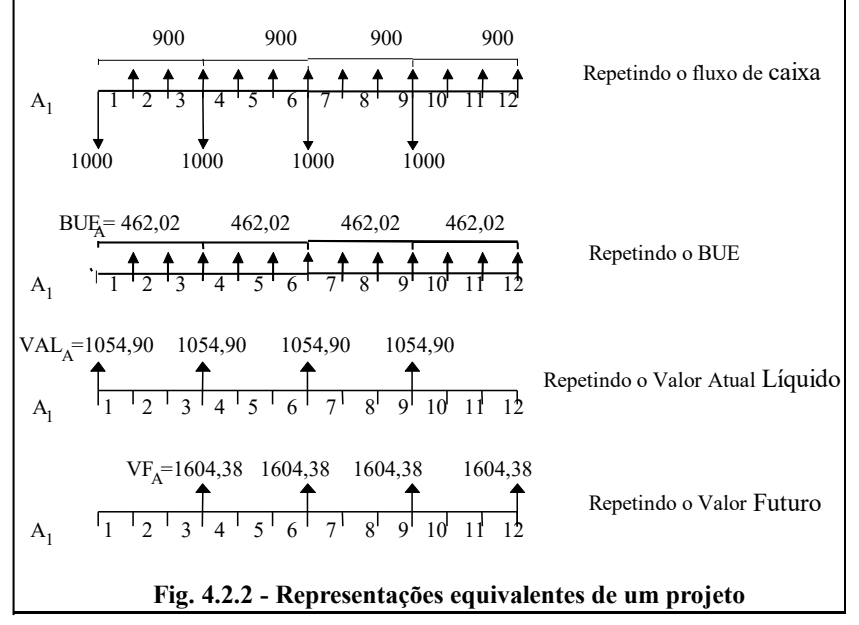

Ao explicitar a repetição não é necessário copiar todo o fluxo de caixa, pois como os indicadores de valor são equivalentes ao fluxo de caixa, podemos representar a repetição por meio de qualquer um deles, conforme está indicado na fig. 4.2.2 para o projeto A1. Podemos, inclusive adotar representações mistas, cada repetição indicada de uma maneira diferente. O leitor poderá verificar que em todos os casos os indicadores de valor do projeto ampliado são os mesmos.

Verificamos, também, que o valor do BUE dos projetos ampliados é o mesmo dos projetos originais. Pode-se demonstrar que isto sempre ocorre no modelo de repetição; basta considerar cada projeto como representado pelo seu BUE e notar que, ao repeti-lo, temos o mesmo BUE em todo o horizonte comum. Em conseqüência, se adotarmos o BUE como critério, podemos deixar implícita a repetição para igualar os horizontes, mas não devemos esquecer que estamos comparando os projetos modificados.

#### **4.2.1 - Infinitas repetições. Critério do beneficio uniforme capitalizado.**

Um caso particular do modelo de repetição ocorre quando consideramos cada projeto repetido uma infinidade de vezes. Temos então uma perpetuidade, já estudada anteriormente, cujo valor atual líquido é conhecido na literatura como custo anual capitalizado. Na nossa nomenclatura seria o beneficio uniforme capitalizado BUC(i).

Sabemos que: 
$$
BUC(i) = \frac{BUE(i)}{i} = VAL(i) \frac{(1+i)^n}{(1+i)^n - 1} = \frac{VF(i)}{(1+i)^n - 1}
$$

onde VAL(i) , n , e VF(i) são os valores do projeto original (imagine a fig. 4.2.2 repetida infinitamente).

Podemos usar o BUC(i) como critério de decisão no modelo I, mas geralmente não há vantagem, visto que para calculá-lo temos de usar o BUE(i) e este já nos permite decidir.

#### **4.3 - Modelo II ou modelo de atividade cessante (aplicação do resultado).**

Este modelo se aplica aos casos em que o horizonte dos projetos é da mesma ordem de grandeza do horizonte da atividade, como , por exemplo, a exploração de uma jazida mineral. Não tem sentido falar em repetir o investimento, pois o minério se esgota e a atividade não pode prosseguir.

Neste caso podemos igualar os horizontes supondo que o resultado final X (valor futuro) de cada projeto é aplicado no mercado à taxa i, pelo prazo necessário para igualar os horizontes. Como o valor intrínseco desta aplicação é nulo, para quaisquer X e i, não precisamos calcular explicitamente o valor X , pois é apenas um artificio para igualar os horizontes.

O valor atual líquido do projeto aumentado é o mesmo do projeto original. Em conseqüência, se adotarmos o VAL(i) como critério podemos deixar implícita a aplicação para igualar os horizontes, mas não devemos esquecer que estamos comparando os projetos modificados.

O leitor poderá objetar que a taxa atrativa mínima i pode não ser alcançável no mercado, mas é uma hipótese (simplificação) compatível com a finalidade do nosso modelo, que é comparar projetos de investimento.

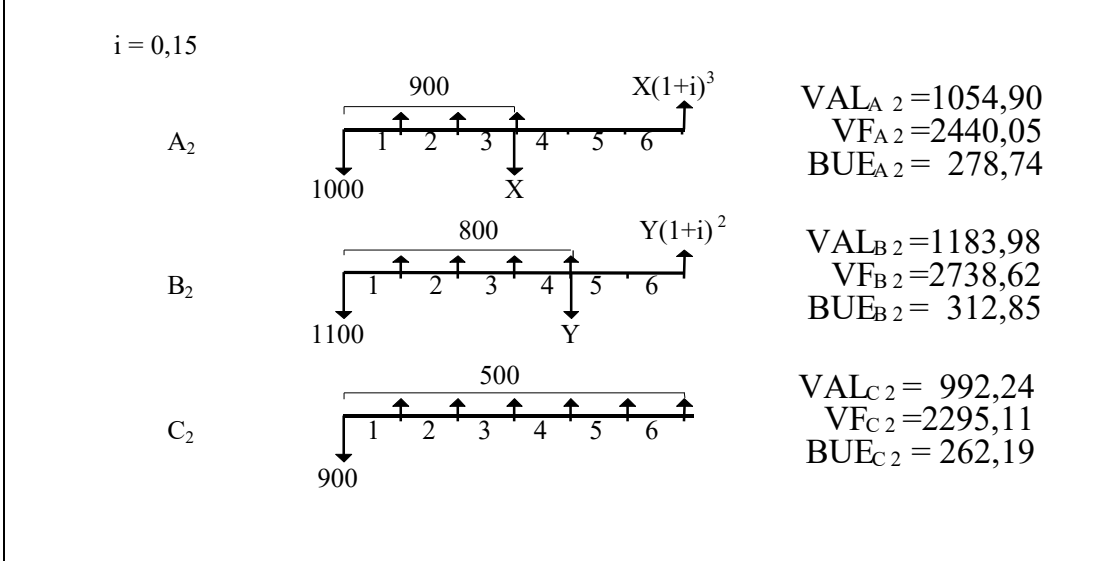

**Fig. 4.3.1 - Modelo II ou de atividade cessante.**

Aplicando este modelo ao exemplo que estamos usando neste capitulo, resultam os projetos de investimento da fig. 4.3.1. A ordem de preferencia neste caso é  $B_2$ ,  $A_2$ ,  $C_2$ , a mesma para qualquer dos critérios.

.

É importante ressaltar que estamos comparando os projetos de investimento A2, B2 e C2, que pela nossa hipótese são equivalentes aos projetos originais A, B e C, que não podem ser comparados diretamente por terem horizontes diferentes.

# **4.4 - Modelo III ou do prazo final.**

Este modelo se aplica em situações em que também o horizonte dos projetos é da mesma ordem de grandeza do horizonte da atividade, o que exclui a repetição, porem há um prazo final para o projeto ser terminado. Por exemplo, uma construtora comparando diversos projetos de execução de uma mesma obra, que deve terminar numa certa data.

Neste caso podemos igualar os horizontes supondo que todos os projetos terminam no mesmo prazo n , e que o investimento inicial X do projeto, devidamente descontado, é aplicado no mercado à taxa i , enquanto espera o inicio. Como o valor intrínseco desta aplicação é nulo, para quaisquer X e i , não precisamos calcular explicitamente o valor X , pois é apenas um artificio para igualar os horizontes.

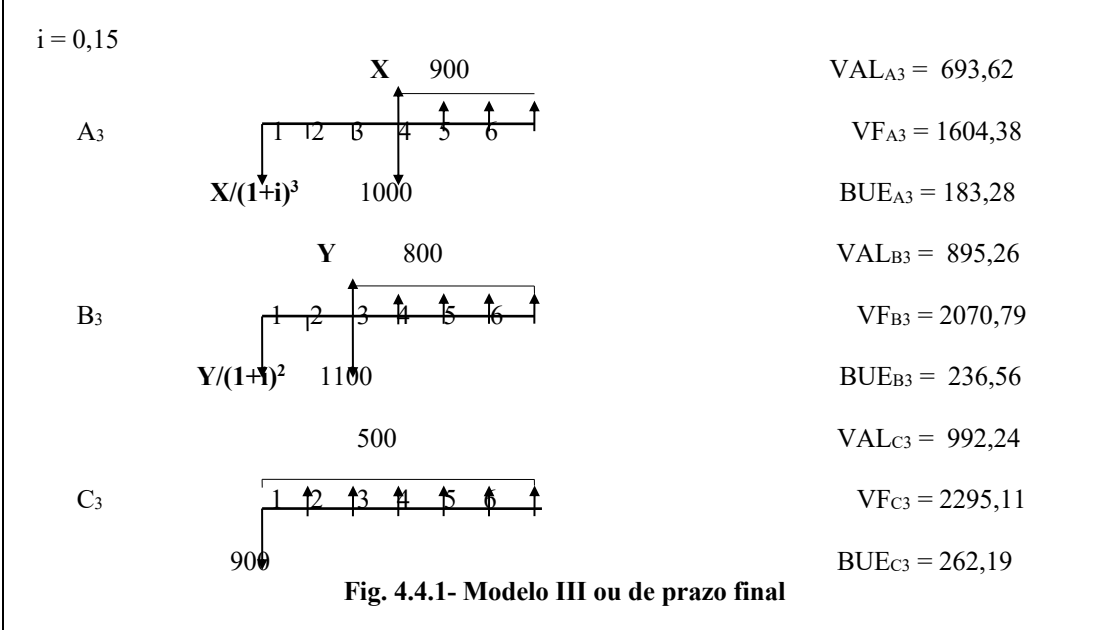

O valor futuro do projeto aumentado é o mesmo do projeto original. Em conseqüência, se adotarmos o VF(i) como critério podemos deixar implícita a aplicação para igualar os horizontes, mas não devemos esquecer que estamos comparando os projetos modificados.

Aplicando este modelo ao exemplo que estamos usando neste capitulo, resultam os projetos de investimento da fig. 4.4.1. A ordem de preferencia neste caso é C3 ,  $B_3$ ,  $A_3$ , a mesma para qualquer dos critérios. É importante ressaltar que estamos comparando os projetos de investimento  $A_3$ ,  $B_3$  e  $C_3$ , que pela nossa hipótese são equivalentes aos projetos originais A, B e C, que não podem ser comparados diretamente por terem horizontes diferentes..

### **4.5 - Projetos defasados. Critério do valor atual líquido do BUC.**

A combinação dos modelos I e III permite resolver o caso de projetos que se destinam a atender a necessidades permanentes, mas cujo inicio é defasado.

Com efeito, a maneira mais fácil de igualarmos os términos de todos os projetos é supormos infinitas repetições, cujo valor futuro é infinitamente grande, mas o valor atual líquido (referido à data de inicio de cada um deles ) é o beneficio uniforme capitalizado BUC(i) .

Usando agora a hipótese de aplicação financeira do modelo III, podemos comparar os projetos pelo valor atual líquido do BUC(i), VALBUC(i) ,deixando implícitas as hipóteses feitas para igualar os horizontes.

Montenegro (1982), um dos raros autores a tratar do assunto de projetos defasados, sugere o uso do valor atual líquido do beneficio uniforme equivalente, critério, que ele denomina VPCA (valor presente do custo anual ), muito utilizado na área de telecomunicações e que "não apresenta restrições quanto às instalações serem coiniciadas ou coterminadas".

Como o BUC(i) é o BUE(i) dividido pela taxa i , que é a mesma para todos os projetos sendo comparados, segue-se que o critério do VPCA levará à mesma classificação que o VALBUC(i) , embora teoricamente seja um critério dimensionalmente incorreto, pois o BUC(i) é um valor e o BUE(i) é uma densidade de valor.

**Exemplo:** Uma empresa tem duas alternativas para atender a seus clientes. A primeira é instalar o equipamento F, que tem custo inicial de 20 milhões, vida útil de 20 anos, valor residual 2 milhões, custos anuais de operação e manutenção de 3 milhões. A segunda é instalar o equipamento G, de menor capacidade, que custa 10 milhões, tem vida útil de 20 anos, valor residual de 1 milhão, custo operacional de 2 milhões, mas exige a instalação de novo equipamento daqui a 5 e 10 anos, para atender à demanda prevista. Se a taxa atrativa mínima é 15% ao ano, qual a melhor alternativa ?

Como a receita é a mesma nos dois casos, podemos desconsiderá-la na compa-

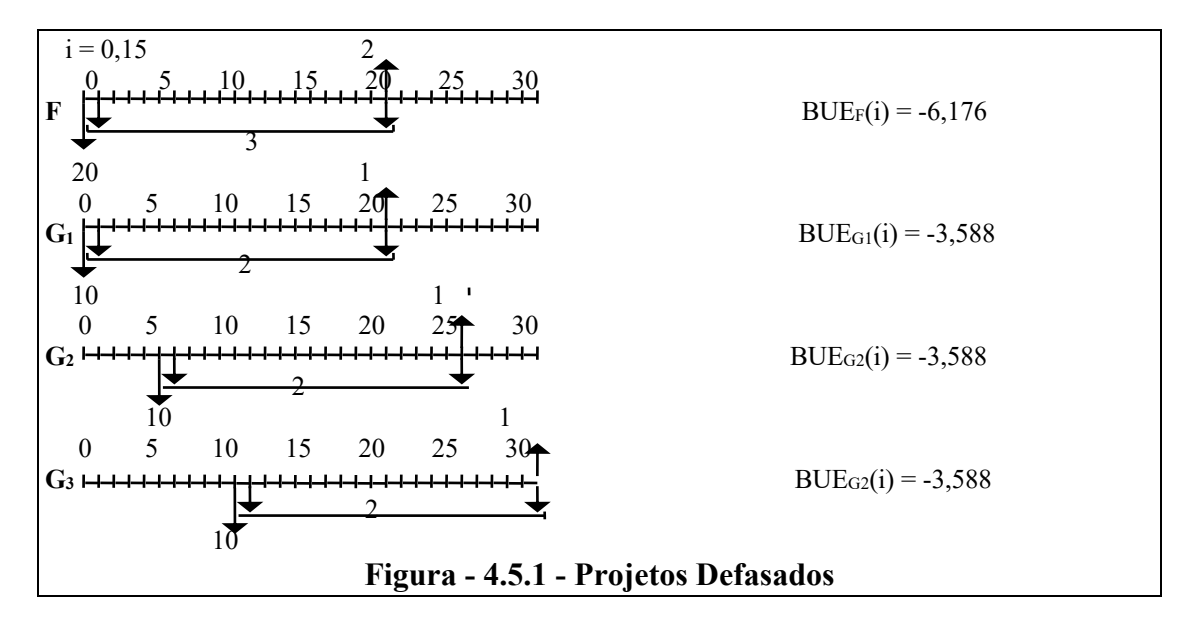

ração. Também, é comum nestas ocasiões em que somente temos despesas, inverter a convenção de sinais e considerar os custos como positivos, mas preferimos manter a convenção usual de custos negativos.

A figura 4.5.1 mostra os fluxos de caixa de cada projeto, donde calculamos  $BUE_F(i) = -6,176$ ,  $BUE_{G1}(i) = BUE_{G2}(i) = BUE_{G3}(i) = -3,588$ .

Supondo infinitas repetições, para igualar os términos,  $BUC_F(i) = -6,176 / 0,15 = -41,173$ 

 $BUC_{G1'}(i) = BUC_{G2'}(i) = BUC_{G3'}(i) = -3,588 / 0,15 = -23,919$ Representando os projetos pelo respectivo BUC(i) ( fig. 4.5.2), e aplicando agora o modelo III, temos:

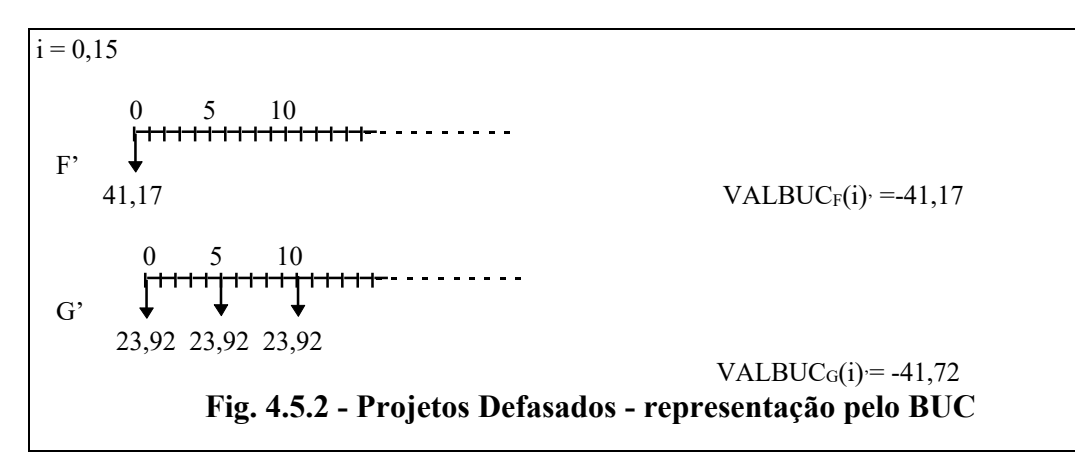

 $VALBUC<sub>F</sub>(i) = -41,173$ VALBUC<sub>G'</sub>(i) = -23,919(1 + 1/1,15<sup>5</sup> +1/1,15<sup>10</sup>)  $VALBUC<sub>G'</sub>(i) = -41,723$ ,

donde podemos concluir que o projeto de menor custo é F'.

#### **4.6 – Igualdade dos Horizontes por Truncamento.**

Outra possibilidade seria truncar os projetos, igualando os horizontes pelo menor, substituindo a parte truncada por um valor calculado para manter o critério adequado. Assim, no modelo de atividade permanente (modelo I), manteríamos o BUE, no modelo de atividade cessante (modelo II) manteríamos o VAL e no modelo de prazo final (modelo III) manteríamos o VF.

Entretanto, não precisamos nos preocupar em calcular estes valores correspondentes ao truncamento, pois como os critérios de valor são suficientes, isto é, contêm todas as informações de valor do fluxo de caixa, basta representar cada projeto pelo valor que se mantém e com um horizonte arbitrário, desde que igual para todos os projetos, para termos a coerência nas comparações. As figuras 4.6.1 , 4.6.2 e 4.6.3 ilustram o que foi dito, através do exemplo que estamos usando neste capitulo.

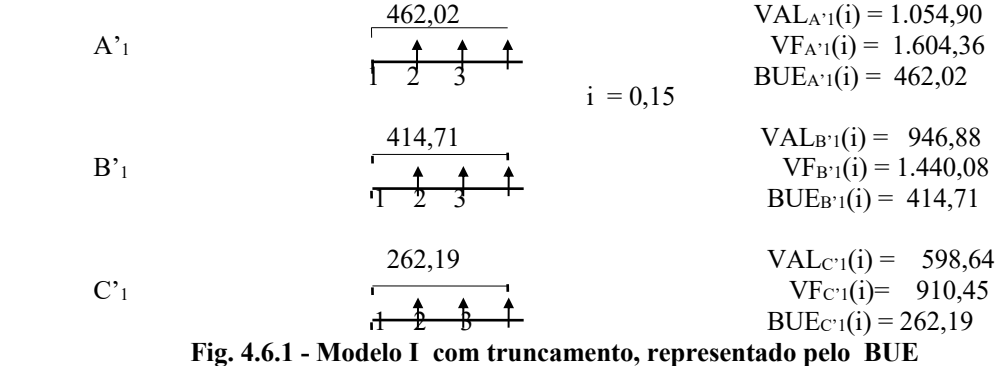

| \n $A^2$ \n                  | \n $1054,90$ \n              | \n $VAL_{A'2}(i) = 1054,90$ \n |
|------------------------------|------------------------------|--------------------------------|
| \n $A^2$ \n                  | \n $U_{A'2}(i) = 1604,37$ \n |                                |
| \n $1183,98$ \n              | \n $U_{B'2}(i) = 183,98$ \n  |                                |
| \n $U_{B'2}(i) = 1800,69$ \n |                              |                                |
| \n $U_{B'2}(i) = 1800,69$ \n |                              |                                |
| \n $U_{B'2}(i) = 518,56$ \n  |                              |                                |
| \n $Y_{B'2}(i) = 518,56$ \n  |                              |                                |
| \n $Y_{B'2}(i) = 992,24$ \n  |                              |                                |
| \n $V_{B'2}(i) = 992,24$ \n  |                              |                                |
| \n $V_{B'2}(i) = 1509,07$ \n |                              |                                |
| \n $U_{B'2}(i) = 1509,07$ \n |                              |                                |
| \n $U_{B'2}(i) = 1509,07$ \n |                              |                                |
| \n $U_{B'2}(i) = 434,58$ \n  |                              |                                |

**Fig. 4.6.2 - Modelo II com truncamento, representado pelo VAL**

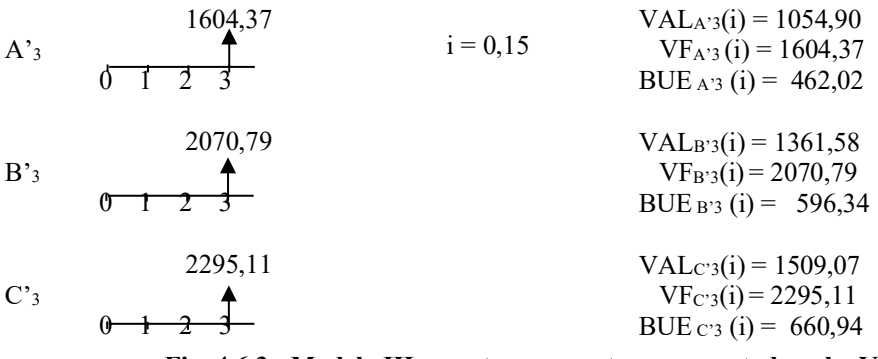

**Fig. 4.6.3 - Modelo III com truncamento, representado pelo VF**

## **4.7 - Análise Incremental.**

Outra maneira de classificar alternativas mutuamente excludentes é utilizar a análise incremental.

Dados dois projetos G e H, de mesmo horizonte, podemos escrever  $H = G +$ (H-G), isto é H pode ser considerado como a soma do fluxo de caixa G mais o fluxo de caixa incremental (H-G). Logo H será preferível a G somente se (H-G) for viável, isto é, tiver valor intrínseco positivo para a taxa atrativa mínima i .

A análise incremental justifica a afirmação anterior que os fatores comuns a todas as alternativas podem ser desconsiderados, pois se cancelam em (H-G).

Quando utilizamos critérios de valor a análise incremental é apenas outra maneira de escolher o melhor projeto; porem no caso de critérios relativos, como veremos a seguir, o seu uso é obrigatório para termos a decisão correta.

#### **4.8 - Uso da taxa interna de retorno como critério.**

A TIR, sendo um critério relativo, não classifica corretamente os projetos, ou seja, a maior TIR não implica que o projeto seja o melhor, para uma dada taxa atrativa mínima i .

Isto fica claro se considerarmos os projetos da fig. 4.1.1. Como somente podemos comparar corretamente projetos de mesmo horizonte, devemos adotar, conforme as circunstancias ou o modelo I (atividades permanentes) ou o modelo II (atividades que se esgotam) ou o modelo III (prazo final). Ora, o modelo I conserva o BUE; logo a TIR dos projetos repetidos é igual à TIR dos projetos originais. O modelo II conserva o VAL; logo a TIR também se conserva. O modelo III conserva o VF; logo ele também mantém a TIR.

Como no nosso exemplo cada modelo resulta numa classificação diferente dos projetos, e a TIR é a mesma, segue-se que a TIR não classifica corretamente os modelos. Isto pode ser melhor entendido através dos gráficos de cada modelo (Figs. 4.8.1, 4.8.2, e 4.8.3 ), e ocorre devido à interseção das curvas. Apenas quando não ha interseção no trecho entre a abcissa i e a abcissa TIR é que a ordem dos projetos coincide com a ordem das TIR (Fig. 4.8.1).

A solução é usar a análise incremental, comparando sucessivamente os projetos através da TIR do investimento incremental, que é a abcissa da interseção das curvas de valor versus taxa.

Embora os autores que tratam deste tema sugiram que a ordem de comparação seja baseada no investimento inicial de cada projeto ( de forma que o fluxo de caixa incremental comece sempre com um investimento), uma análise das curvas das figs. 4.8.1, 4.8.2 e 4.8.3 mostra que se começarmos pelo projeto de menor TIR o raciocínio é mais fácil e seguro.

Sejam os projetos G e H, com  $TIR_G < TIR_H$ . Se  $TIR_{(H-G)} > i$ , G é melhor; caso TIR(H - G) < i , então H é melhor. O problema é que, embora H e G sejam projetos convencionais, a diferença (H-G) muitas vezes é não-convencional, podendo apresentar mais de uma raiz positiva.

Vamos ilustrar o uso da análise incremental da TIR usando cada um dos exemplos já resolvidos neste capitulo.

### **4.8.1 - Modelo I ou de atividade permanente**

Sendo  $TIR_{A1} = 72{,}45\%$ ,  $TIR_{B1} = 62{,}23\%$ ,  $TIR_{C1} = 50{,}84\%$ , a ordem de comparação é  $C_1$ ,  $B_1$ ,  $A_1$ .

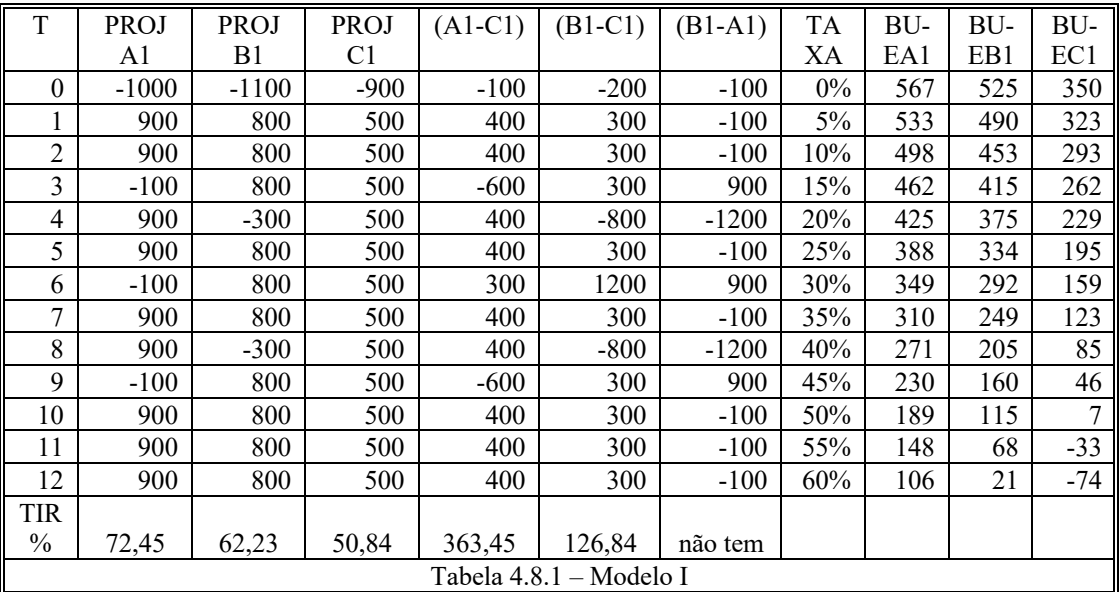

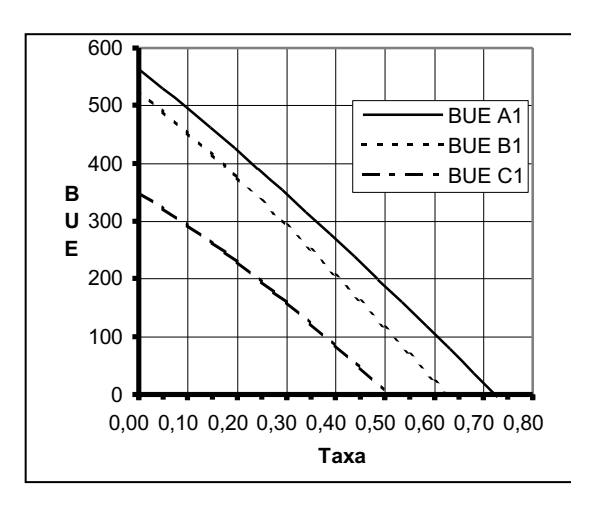

# **Figura 4.8.1**

Começamos comparando  $B_1$  com  $C_1$ .

A tabela 4.8.1 mostra que (B1-C1) tem 5 inversões de sinal; logo poderá ter ou 5, ou 3 ou 1 raiz positiva. Só existe uma,  $TIR<sub>(B1-C1)</sub> = 126,84%$ , que é maior que TIR<sub>C1</sub>. Logo  $B_1$  é melhor que  $C_1$  para qualquer i no intervalo (0%-62,23%). Portanto  $B_1$  é preferível a  $C_1$  para  $i = 15\%$ ..

Comparando agora  $B_1$  com  $A_1$ , vemos que  $(B_1-A_1)$  tem 6 inversões de sinal, podendo ter 6, 4, 2, ou 0 raízes positivas. Não existe nenhuma raiz positiva. Segue-se que  $A_1$  é preferível a  $B_1$  para qualquer i no intervalo (0%-72,45%).

Logo  $A_1$  é o melhor projeto para  $i = 15\%$ , e a ordem dos projetos é  $A_1$ ,  $B_1$ C1 , a mesma obtida com os critérios de valor, e, portanto, coerente.

# **4.8.2 - Modelo II ou das atividades que se esgotam.**

Inicialmente comparamos o projeto  $B_2$  com o projeto  $C_2$ , notando que não precisamos explicitar o valor Y aplicado para igualar os horizontes (indicado na tabela 4.8.2 por \* ), porque sendo o seu VF sempre nulo não tem influência no valor da TIR.

| T             | <b>PROJ</b>    | <b>PROJ</b>    | PROJ           | $(A2-C2)$ | $(B2-C2)$ | $B2-A2$ | <b>TA</b> | <b>VA</b>       | <b>VA</b>           | VA              |
|---------------|----------------|----------------|----------------|-----------|-----------|---------|-----------|-----------------|---------------------|-----------------|
|               | A <sub>2</sub> | B <sub>2</sub> | C <sub>2</sub> |           |           |         | XА        | LA <sub>2</sub> | B <sub>2</sub><br>L | L <sub>C2</sub> |
| $\theta$      | $-1000$        | $-1100$        | $-900$         | $-100$    | $-200$    | $-100$  | $0\%$     | 1700            | 2100                | 2100            |
|               | 900            | 800            | 500            | 400       | 300       | $-100$  | 10%       | 1238            | 1436                | 1278            |
| 2             | 900            | 800            | 500            | 400       | 300       | $-100$  | 20%       | 896             | 971                 | 763             |
| 3             | 900            | 800            | 500            | 400       | 300       | $-100$  | 30%       | 635             | 633                 | 421             |
| 4             | ∗              | 800            | 500            | $-500$    | 300       | 800     | 40%       | 430             | 379                 | 184             |
| 5             | $\ast$         | *              | 500            | $-500$    | $-500$    | *       | 50%       | 267             | 184                 | 12              |
| 6             | $\ast$         | *              | 500            | $-500$    | $-500$    | *       | 60%       | 134             | 30                  | $-116$          |
| 7             |                |                |                |           |           |         | 70%       | 24              | $-94$               | $-215$          |
| <b>TIR</b>    |                |                |                | 11,72     | 0,0       |         |           |                 |                     |                 |
| $\frac{0}{0}$ | 72,45          | 62,23          | 50,84          | 392,5     | 139,10    | 29,75   |           |                 |                     |                 |

**Tabela 4.8.2 - Modelo II**

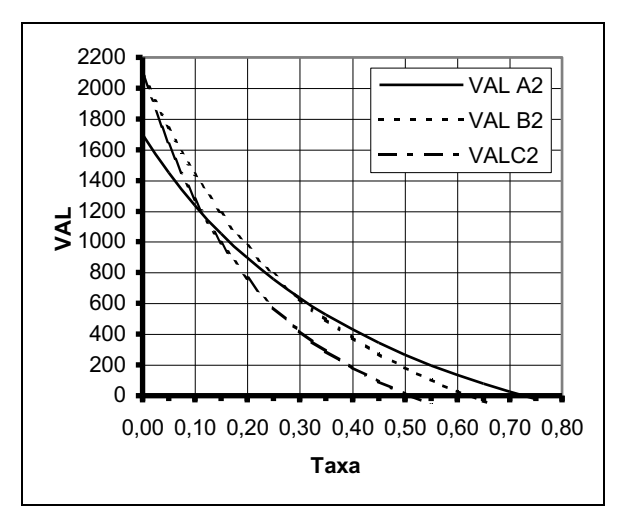

**Figura 4.8.2 VAL versus Taxa**

Da tabela 4.8.2 e fig. 4.8.2 vemos que  $(B_2-C_2)$  tem 2 inversões de sinal e duas TIR positivas:  $0\%$  e 139,10%. Logo  $B_2$  é melhor que  $C_2$  para qualquer i entre  $0\%$  e 62,23%, intervalo que inclui i = 15%.

Comparando agora  $A_2$  com  $B_2$ , vemos que  $(A_2-B_2)$  tem uma única inversão de sinal e TIR(A2-B2) = 29,75%. Logo A2 é o melhor no intervalo (29,75%-72,45%) e B<sub>2</sub> é o melhor no intervalo (0%-29,75%). Portanto, para  $i = 15%$  B<sub>2</sub> é melhor que  $A<sub>2</sub>$ .

Para decidir o segundo lugar, devemos comparar  $A_2$  e  $C_2$ . O incremento  $(A_2$ -C2) tem 2 inversões de sinal e duas raízes positivas: 11,72% e 392,50% . Logo, no intervalo  $(11,72\% - 72,45\%)$  A<sub>2</sub> é o melhor. No intervalo  $(0\% - 11,72\%)$  C<sub>2</sub> é o melhor.

Para  $i = 15%$  a sequência de preferência é  $B_2$ ,  $A_2$ ,  $C_2$ , a mesma que encontramos em 4.3, usando os critérios de valor.

#### **4.8.3- Modelo III ou do prazo final.**

Inicialmente comparamos  $B_3$  com  $C_3$ , valendo aqui a mesma observação de que não precisamos considerar os valores da aplicação inicial (indicados na tabela 4.8.3 por \* ), que têm valor intrínseco nulo.

| T              | <b>PROJ</b>    | PROJ           | <b>PROJ</b>    | $(A3-C3)$ | $(B3-C3)$ | $B3-A3$  | <b>TA</b> | VF             | VF             | VF C3   |
|----------------|----------------|----------------|----------------|-----------|-----------|----------|-----------|----------------|----------------|---------|
|                | A <sub>3</sub> | B <sub>3</sub> | C <sub>3</sub> |           |           |          | XA        | A <sub>3</sub> | B <sub>3</sub> |         |
| $\theta$       | *              | *              | $-900$         | 900       | 900       | $*0$     | $0\%$     | 1700           | 2100           | 2100    |
|                | *              | $\ast$         | 500            | $-500$    | $-500$    | $*0$     | 10%       | 1648           | 2102           | 2263    |
| $\overline{2}$ | $\ast$         | $-1100$        | 500            | $-500$    | $-1600$   | $-1100$  | 20%       | 1548           | 2013           | 2278    |
| 3              | $-1000$        | 800            | 500            | $-1500$   | 300       | 1800     | 30%       | 1394           | 1808           | 2034    |
| $\overline{4}$ | 900            | 800            | 500            | 400       | 300       | $-100$   | 40%       | 1180           | 1457           | 1385    |
| 5              | 900            | 800            | 500            | 400       | 300       | $-100$   | 50%       | 900            | 931            | 139     |
| 6              | 900            | 800            | 500            | 400       | 300       | $-100$   | 60%       | 548            | 196            | $-1952$ |
| $\mathbf{7}$   |                |                |                |           |           |          | 70%       | 118            | $-785$         | $-5197$ |
| <b>TIR</b>     |                |                |                | 42,77     | 38,38     | 50,99    |           |                |                |         |
| $\frac{0}{0}$  | 72,45          | 62,23          | 50,84          | $-16,56$  | 0,00      | $-47,01$ |           |                |                |         |

**Tabela 4.8.3 - Modelo III**

A tabela 4.8.3 mostra que o fluxo incremental  $(B_3 - C_3)$  tem 2 variações de sinal e duas raízes positivas: 0% e 38,88% .Logo B<sub>3</sub> é melhor que C<sub>3</sub> no intervalo  $(38,38\% - 62,23\%)$  e pior no intervalo  $(0\% - 38,38\%)$ . Portanto, para  $i = 0.15$  C<sub>3</sub> é preferível a B3.

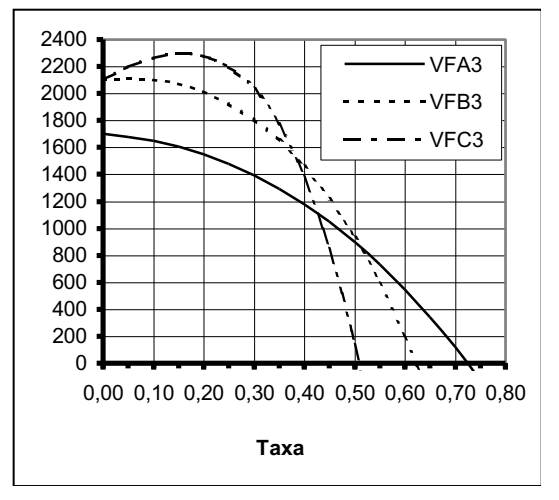

**Figura 4.8.3 VF versus Taxa**

Comparando agora A<sub>3</sub> com C<sub>3</sub>, vemos que  $(A_3 - C_3)$  tem 2 inversões de sinal e 2 raízes: 42,77% e -16,56% .Portanto A<sub>3</sub> é melhor que  $C_3$  no intervalo (42,77%-72,45%) e pior no intervalo (0%-42,77%). Logo, para  $i = 0.15$  C<sub>3</sub> é preferível a A<sub>3</sub>.

Comparando agora A<sub>3</sub> e B<sub>3</sub>, temos que  $(A_3-B_3)$  tem 2 variações de sinal e 2 raízes 50,99% e -47,01% e concluímos que, no intervalo (50,99%-72,45%), A3 supera  $B_3$  e, no intervalo (0%-50,99%),  $B_3$  é o melhor.

A ordem de preferência, para  $i = 0.15 \text{ } \text{ } \text{ } \in C_3$ ,  $B_3$ ,  $A_3$ , coerente com a obtida usando os critérios de valor.

#### **4.9 - Uso da relação benefício / custo como critério.**

A relação benefício-custo, sendo um critério relativo, não permite classificar diretamente os projetos alternativos, sendo necessário usar a análise incremental.

Como  $B_{(H-G)} = B_H - B_G$  e  $C_{(H-G)} = C_H - C_G$ , vemos que

 $B_{(H-G)} / C_{(H-G)} = (B_H - B_G) / (C_H - C_G)$ 

Como exemplo vamos aplicar este critério aos projetos da Figura 4.1.1, observando que, sendo um critério derivado dos critérios de valor, ha necessidade de horizontes iguais para poder compará-los.

#### **4.9.1 - Modelo I ou de atividade permanente**

Usando os dados da Fig. 4.2.1, e observando que o BUE dos benefícios já está conhecido, basta subtrair dele o BUE do projeto para obtermos o BUE dos custos.

Temos portanto:

 $RBC_{A1} = 900 / (900-462,02) = 900 / 437,98 = 2,06$ 

 $RBC_{B1} = 800 / (800 - 414,71) = 800 / 385,29 = 2,08$ 

 $RBC_{C1} = 500 / (500 - 262, 19) = 500 / 237, 81 = 2, 10$ 

Vamos comparar na seqüência crescente dos benefícios: C1, B1, A1 .

RBC<sub>(B1-C1)</sub> = (800-500) / (385,29-237,81) = 2,03. Logo B<sub>1</sub> é melhor que C<sub>1</sub>.

RBC<sub>(A1-B1)</sub> = (900-800) / (437,98-385,29) = 1,90 Logo A<sub>1</sub> é melhor que B<sub>1</sub>.

A ordem de preferencia é  $A_1$ ,  $B_1$ ,  $C_1$ , a mesma obtida usando os outros critérios.

# **4.9.2 - Modelo II ou das atividades que se esgotam.**

Observando a Fig. 4.3.1 , precisaríamos determinar os valores X aplicados, pois agora um deles é custo e o outro beneficio, não havendo a compensação anterior do valor intrínseco nulo, que ocorria no caso da TIR .. Entretanto, um pouco de reflexão nos mostra que  $X(1+i)^3$  é igual a VF<sub>A2</sub>. Atualizando, temos  $B_{A2} = VAL_{A2} - V_0 + VF_{A2}/(1+i)^6$  e  $C_{A2} = V_0 + VF_{A2}/(1+i)^6$  $RBC_{A2} = (1054,90+1000+2440,06/1,15^6) / (1000+2440,06/1,15^6)$  $RBC_{A2} = 3109,81 / 2054,91 = 1,51$  $RBC_{B2} = (1183,98+1100+2738,62/1,15^{6})/(1100+2738,62/1,15^{6})$  $RBC_{B2} = 3467.96 / 2283.98 = 1.52$  $RBC_{C2} = (992,24+900) / (900)$  $RBC_{C2} = 1892.24 / 900 = 2.10$ Comparando  $A_2$  com  $C_2$ : RBC(A2-C2) = (3109,81-1892,24) / (2054,91-900) = 1,05 A<sub>2</sub> é melhor que C<sub>2</sub>. Comparando  $B_2$  com  $A_2$ :  $RBC_{(B2-A2)} = (3467, 96-3109, 81) / (2283, 98-2054, 91) = 1,56$  B<sub>2</sub> é melhor que A<sub>2</sub>

A ordem de preferencia é  $B_2$ ,  $A_2$ ,  $C_2$ , a mesma obtida usando os outros critérios.

# **4.9.3- Modelo III ou do prazo final.**

Observando a Fig. 4.4.1 , precisaríamos determinar os valores X aplicados, pois agora um deles é custo e o outro beneficio, não havendo a compensação anterior do valor intrínseco nulo. Ora, X é igual (em valor absoluto) ao investimento inicial V<sub>0</sub> do projeto original, e  $X/(1+i)^3$ , atualizado na data 3, vale X. Usando agora o VF como atualização, temos

 $RBC_{A3} = (1000 \times 1, 15^3 + 900 \times (1, 15^3 - 1) / 0, 15) / ((1000 + 1000) \times 1, 15^3)$ 

 $RBC_{A3} = 4646, 13 / 3041, 75 = 1,53$ 

 $RBC_{B3} = (1100x1, 15^4 + 800x(1, 15^4 - 1) / 0, 15) / ((1100 + 1100)x1, 15^4)$ 

 $RBC_{B3} = 5918,61 / 3847,82 = 1.54$ 

 $RBC_{C3} = (500x(1,15^6-1)/0,15) / (900x1,15^6)$ 

 $RBC_{C3} = 4376,87 / 2081,75 = 2,10$ 

Comparando  $A_3$  com  $C_3$ :

$$
RBC_{(A3-C3)} = (4646, 13-4376, 87) / (3041, 75-2081, 75) = 0.28
$$
 C<sub>3</sub> é melhor que A<sub>3</sub>.

Comparando  $B_3$  com  $C_3$ :

 $RBC_{(B3-C3)} = (5918, 61-4376, 87) / (3847, 82-2081, 75) = 0,87$  C<sub>3</sub> é melhor que B<sub>3</sub>

Comparando B3 com A3 :

 $RBC_{(B3-A3)} = (5918, 61-4646, 13) / (3847, 82-3041, 75) = 1,58$  B<sub>3</sub> é melhor que A<sub>3</sub>

A ordem de preferencia é  $C_3$ ,  $B_3$ ,  $A_3$ , a mesma obtida usando os outros critérios.

## **4.10 – Uso do tempo de retorno como critério**

É possível classificar os projetos pelo tempo de retorno do investimento, mas é um procedimento não cientifico, com todas as desvantagens já mencionadas anteriormente. Pode, entretanto, ser útil para uma triagem preliminar, quando temos um numero grande de alternativas a comparar.

# **4.11 - Exercícios**

4.11.1 - Uma empresa está considerando duas alternativas de equipamento para fabricar determinada peça. A previsão de vendas é de 10.000 peças por ano, ao preço unitário de \$2,00 .

O equipamento A custa \$4.500 e tem uma vida esperada de 10 anos, quando pode ser vendida por \$500 . Seu custo de produção é \$0,12 por peça.

A maquina B custa \$8.000 , tem uma vida esperada de 15 anos, sem valor residual. Seu custo de produção é \$0,10 por peça.

O material empregado custa \$0,50 por peça.

Supondo uma taxa atrativa mínima de 15% ao ano, pede-se:

a ) Determinar a viabilidade econômica do projeto A, pelo critério do VAL

b ) Determinar a viabilidade econômica do projeto B, pelo critério da TIR

c ) Determinar qual é a melhor alternativa usando um dos critérios de valor

d ) Determinar qual é a melhor alternativa usando o critério da TIR

e ) Se a taxa de imposto de renda é 35% para qualquer valor do lucro, e a vida útil legal de ambas as maquinas é 10 anos, determinar qual é a melhor alternativa pós I.R..